# **DaSeT/VoSeT Alarming tool rel.8**

February 2020 [www.daset.sk](http://www.daset.sk/) <https://plazza.orange.com/groups/daset-voset-robots> [miroslav.kutik@orange.com](mailto:miroslav.kutik@orange.com)

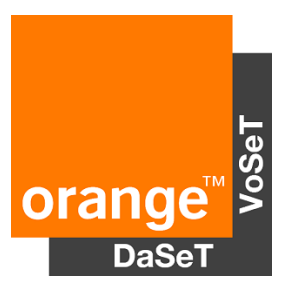

# Alarming Tool vs Remote viewer

- Available through VPN or GIN only, not through public internet e.g. from home
- Each robot is displayed separately with more robots at separate URLs. It means you need to use more URLs if you use more then 4-5 robots in the country. This can be problem for 24/7 supervision purpose if you use more than 8-10 robots with 2 URLs displayed on separate screens.
- Tested services are in columns with colour schema for different results for each robot.
- Details about the test available when you click on the result.
- Graphical presentation of KPIs
- Possibility to export raw data from the central database
- **You need to use separate tool Remote viewer** Editor to add/remove/modify services tested by DaSeT/VoSeT robots and displayed in the RV.

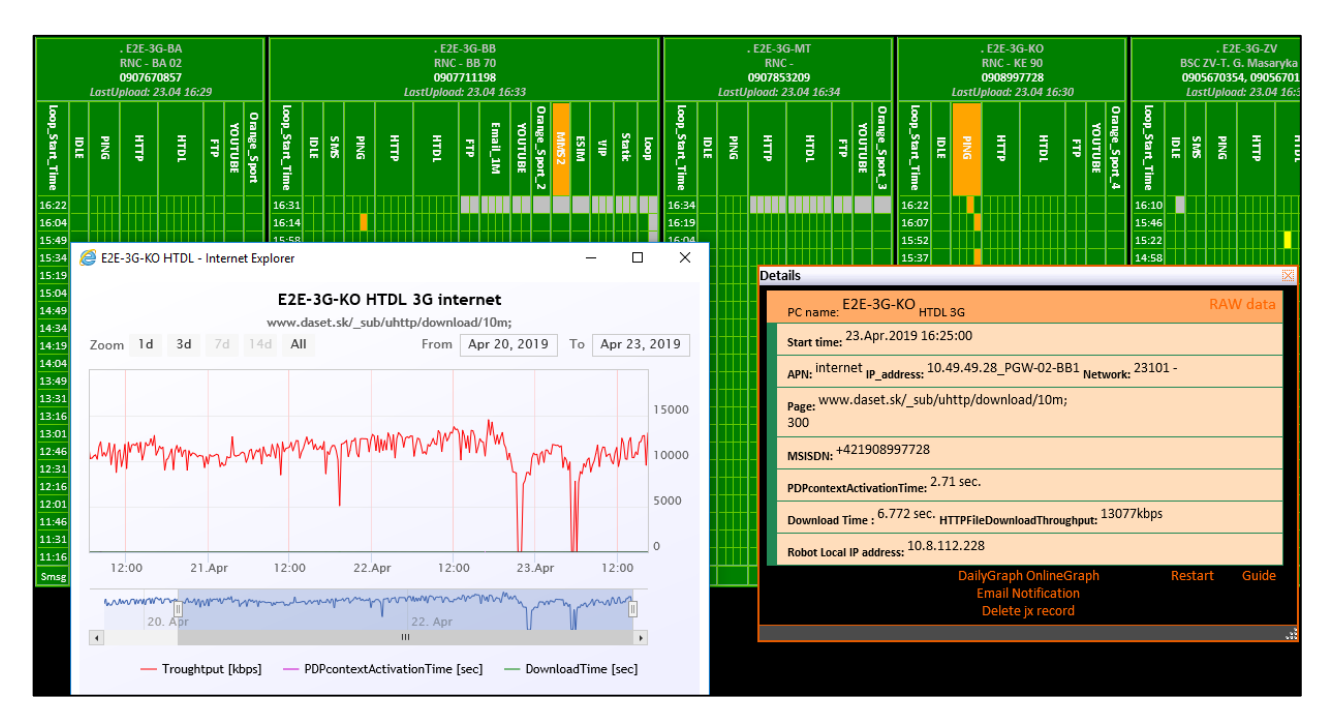

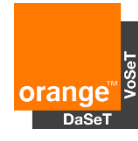

# Alarming Tool vs Remote viewer

- Available through public internet e.g. with an access from your home
- **Secured by SSL certificate**
- One screen enough to cover results from all robots
- **Easy to check status of specific services like DNS,** web pages, etc. after planned works or deployment
- **-** Changed **Service oriented** view on results. Not split in according to robots but according to tested services (HTTP, DNS, FTP, SMS, etc.) or networks (2G/3G/4G/ADSL/FTTH).
- **•** Drill down option from the 1st level/view on status of networks (2G/3G/4G/ADSL/FTTH) and tested services (HTTP, DNS, FTP, SMS, etc.) to details about specific service
- New tests configured on your robots added automatically to the Alarming tool.
- Remote viewer not stopped to use

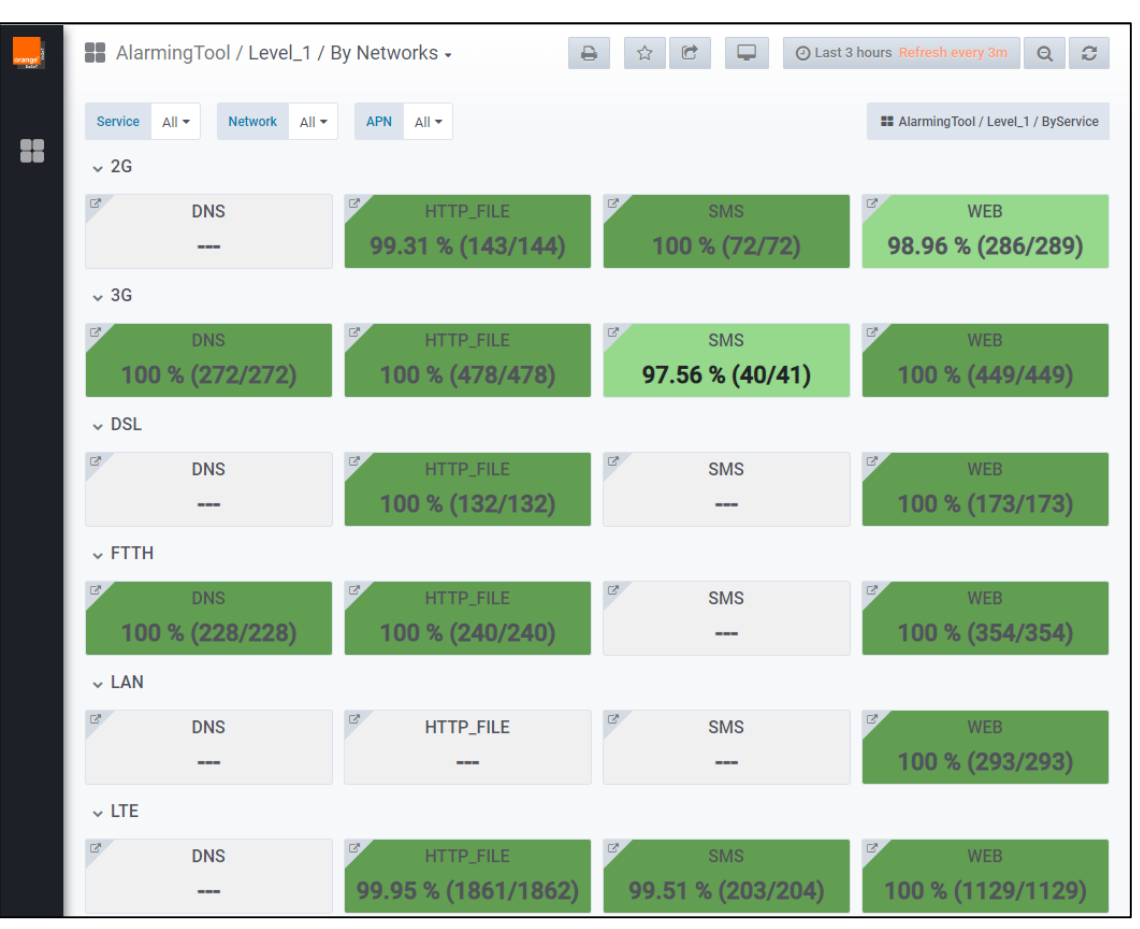

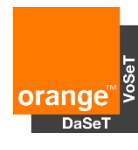

**Alarming-U** 

Country Burkina

USSD test SMS Alerte Portail SIDWAY Actualites pharr Orange Omega Portail B24 MOI omoney baland Point de fidelite ORANGE MONE

Orange football

**7FBRA** Orange Services

- **High-level QoS overview ordered by Services or Networks**
- **Filter for supervised services, networks and APS**
- **Drill down to the 2nd level**
- **Success rate in specified time period**
- **Customized colour schema for different alarm levels** 
	- **Dark green** >99%
	- **Light green** 95-99%
	- **Orange** 90-95%
	- **Red** <90%
	- **Light blue**  Low MOS score or silent calls for voice call or Low credit balance
	- $\triangleright$  Grey service not tested

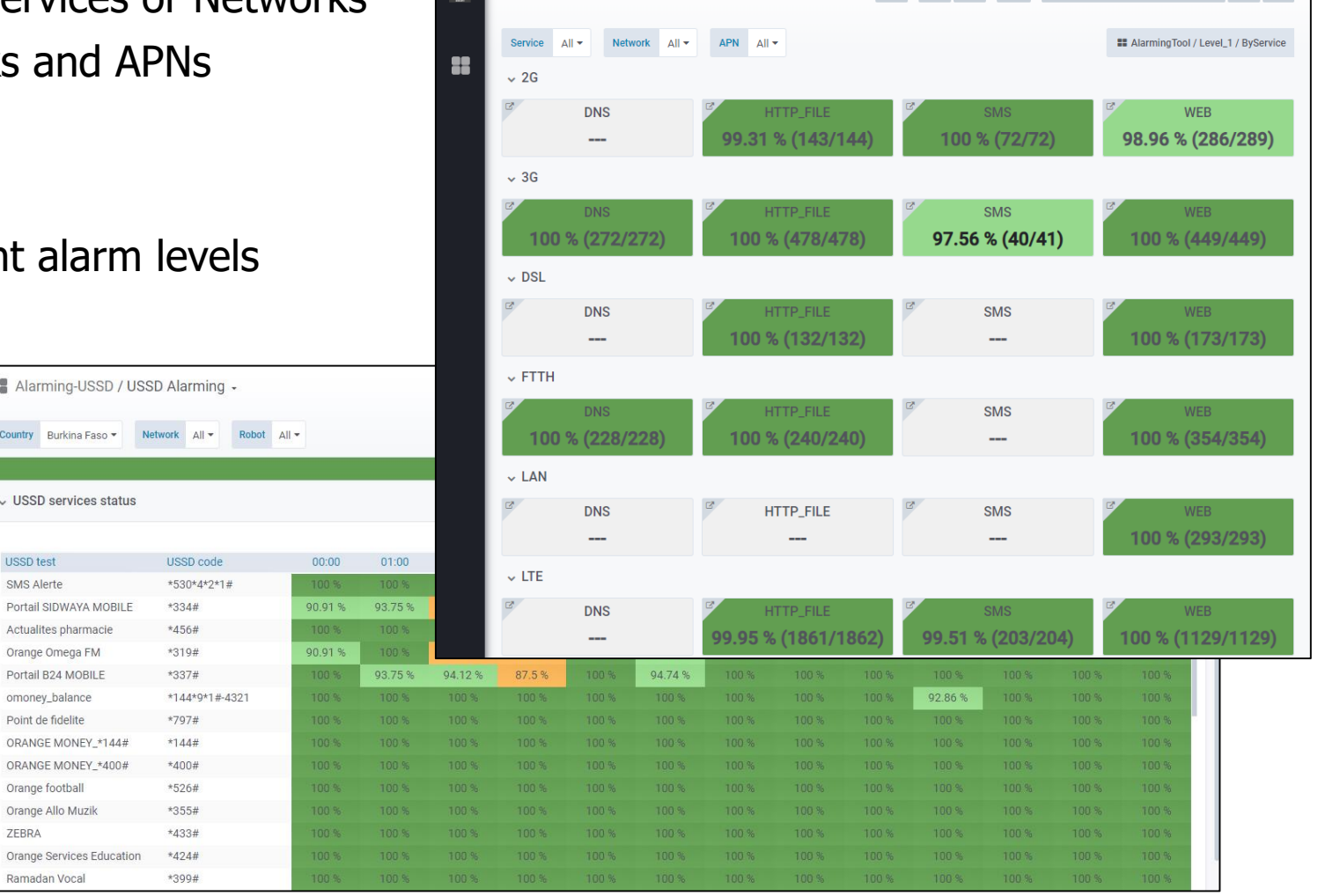

**AlarmingTool / Level\_1 / By Networks -**

A C O Last 3 hours Refresh every 3m Q C

- Panel with the Last update information and RED colour schema in case of outage
- Robot availability status with direct link to test results configured on robots

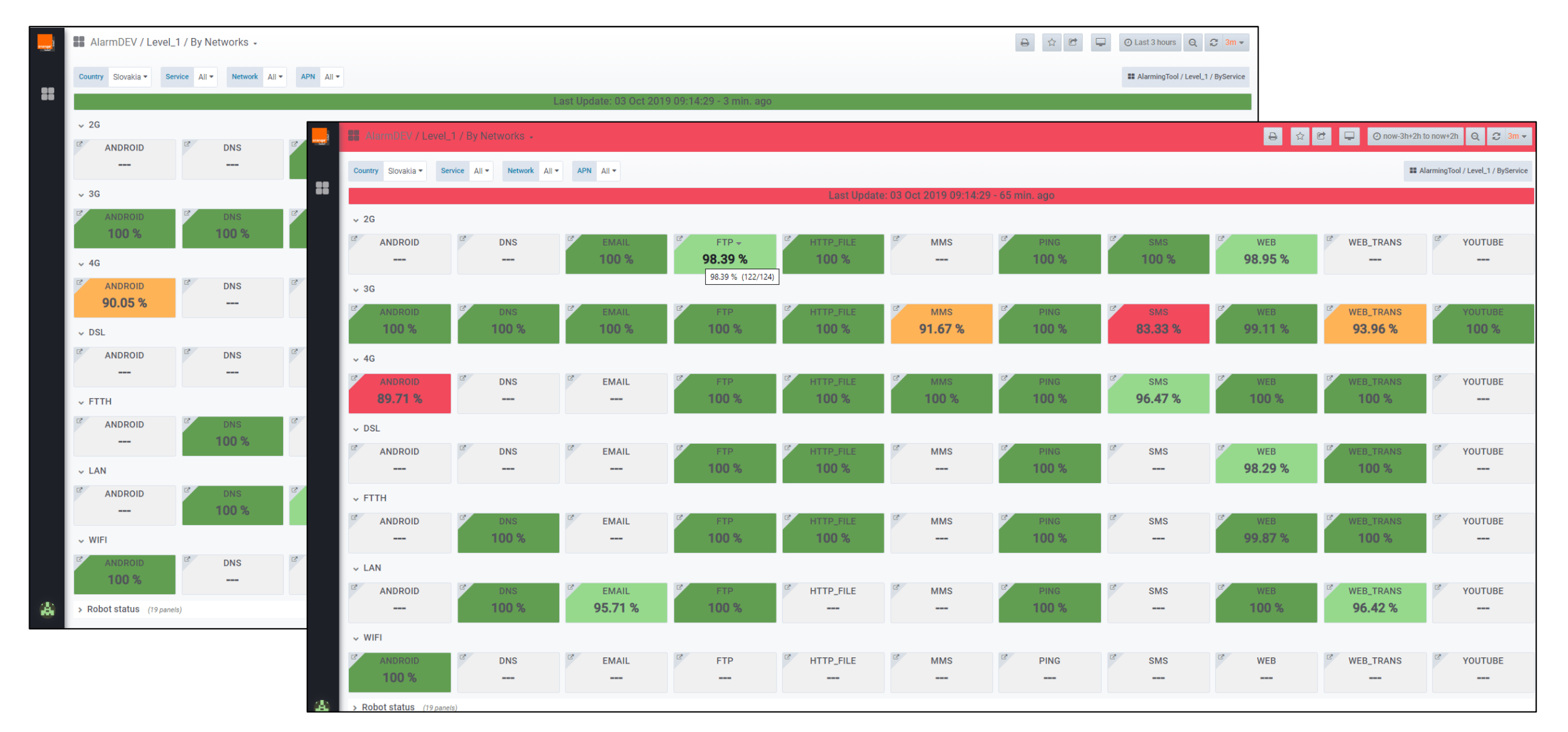

orang DaSe<sup>®</sup>

New pop up panel with

- **In Identification of robot outage**
- The issue with SIM card registration
- Low SIM credit balance/data bundle alert

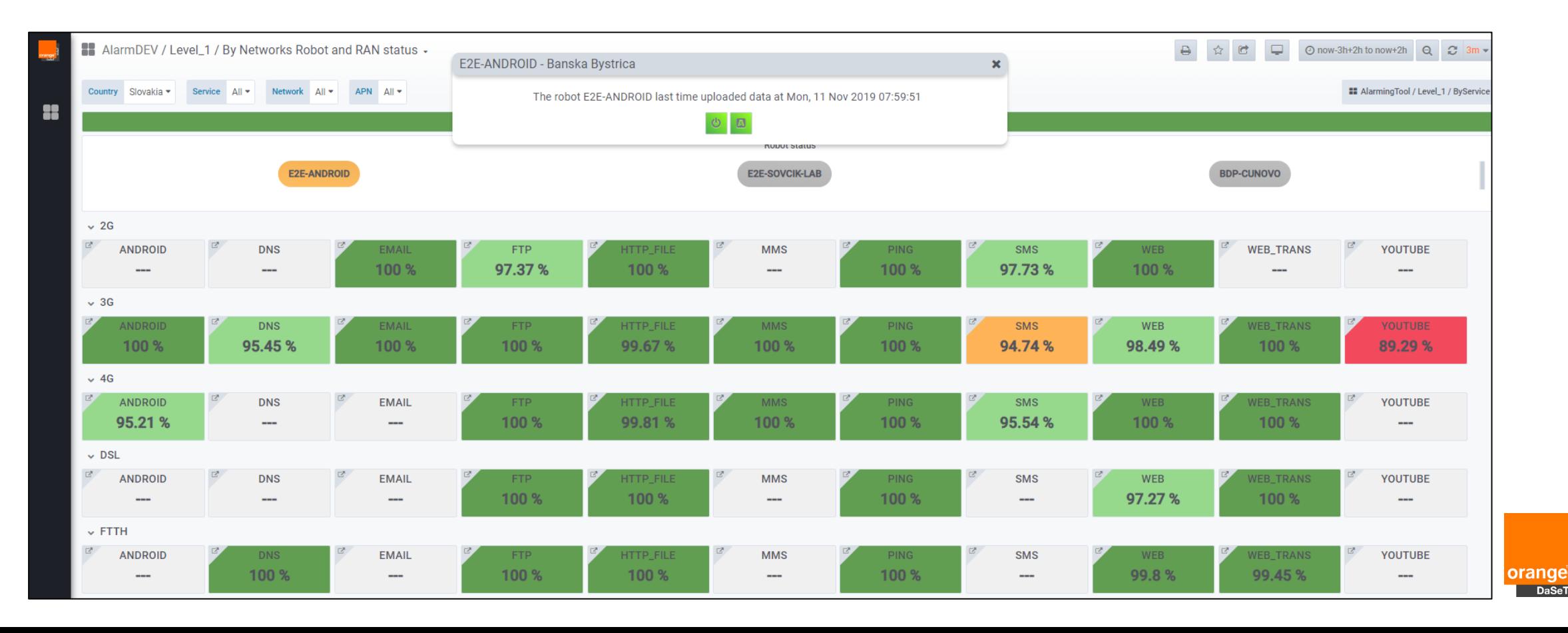

- Overview of all supervised tests in specific service // DNS, DL/UL throughput, WEB page availability, etc.
- Drill down to the 3rd level
- **Success rate of each specific test in specified time period**
- **Customized colour schema for different alarm levels** 
	- **Dark green** >99%
	- **Light green** 95-99%
	- **Orange** 90-95%
	- **Red** <90%

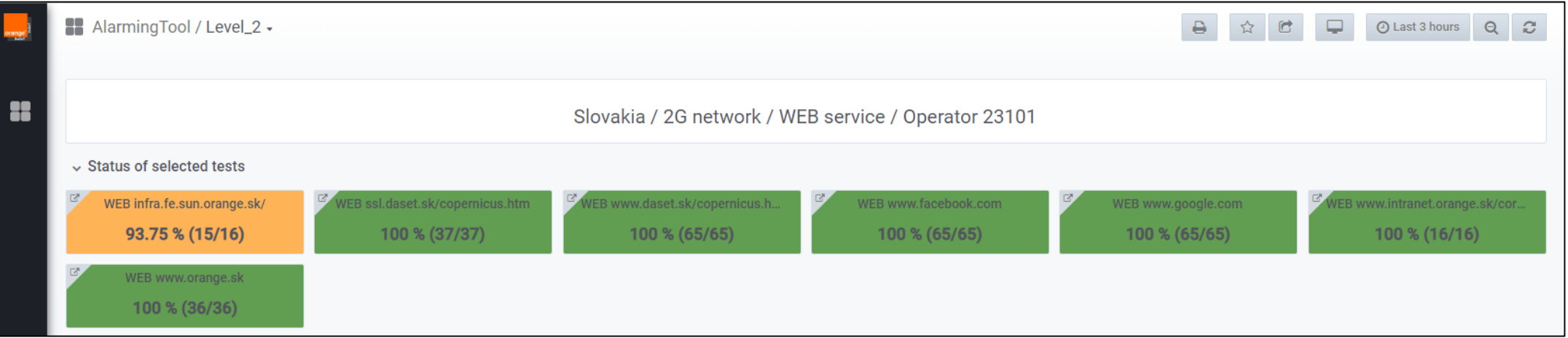

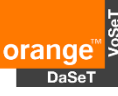

- **-** Overview of all robots with specific test
- **Success rate of each robot in specified** time period with progress  $\mathbf f$  or  $\mathbf l$
- **Customized colour schema for different** alarm levels
	- **Dark green** >99%
	- **Light green** 95-99%
	- **Orange** 90-95%
	- **Red** <90%
- **Result distribution of all robots**
- **Error description**
- Drill down to the 4th level

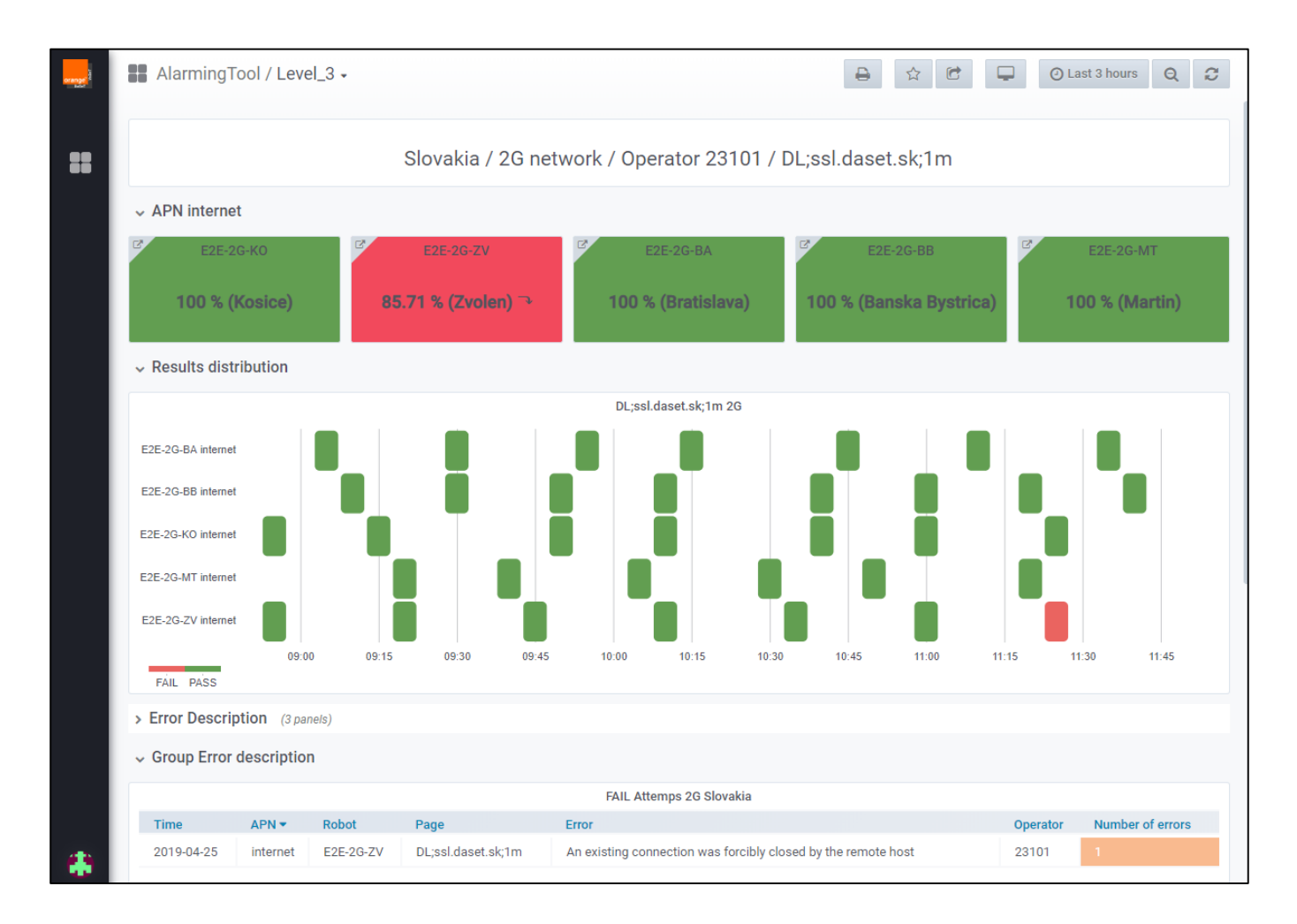

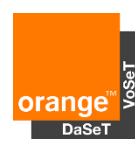

- Overview of all test results on specific robot
- Easy to check if all tested services fail (robot/modem/SIM issue) or just few of them (service issue)
- Details about the test
- **Guide for WEB\_TRANS and** Android tests with description of steps. Use mouse over name of the service.
- Screenshots for WEB\_TRANS and Android tests for easy identification of an issue. Use CTRL key for Zoom.
- Graphical view of performance when you click on the service (WEB, FTP, etc.)
- Cell ID and RX level

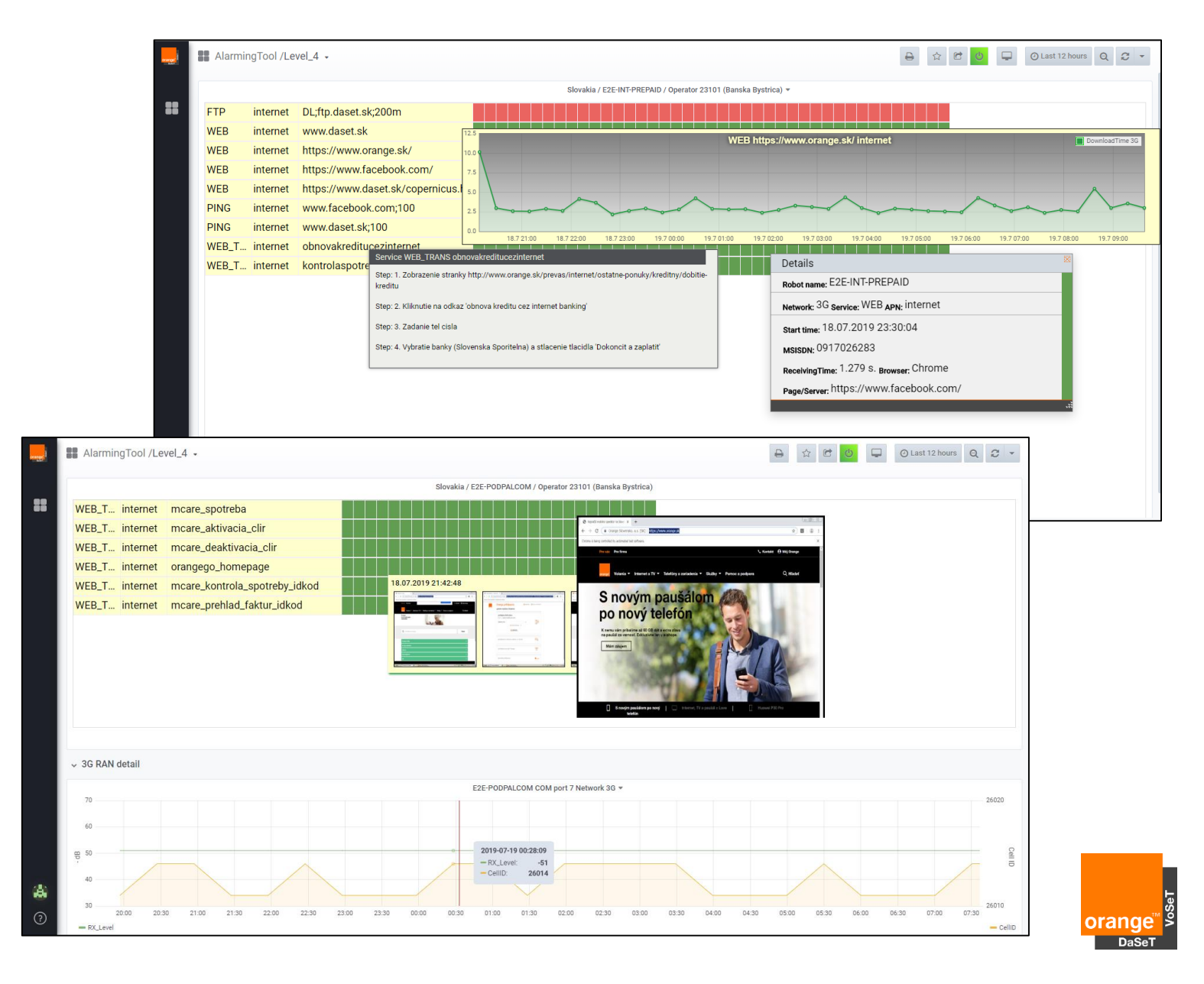

**-** Possibility to restart robot remotely from the Alarming tool

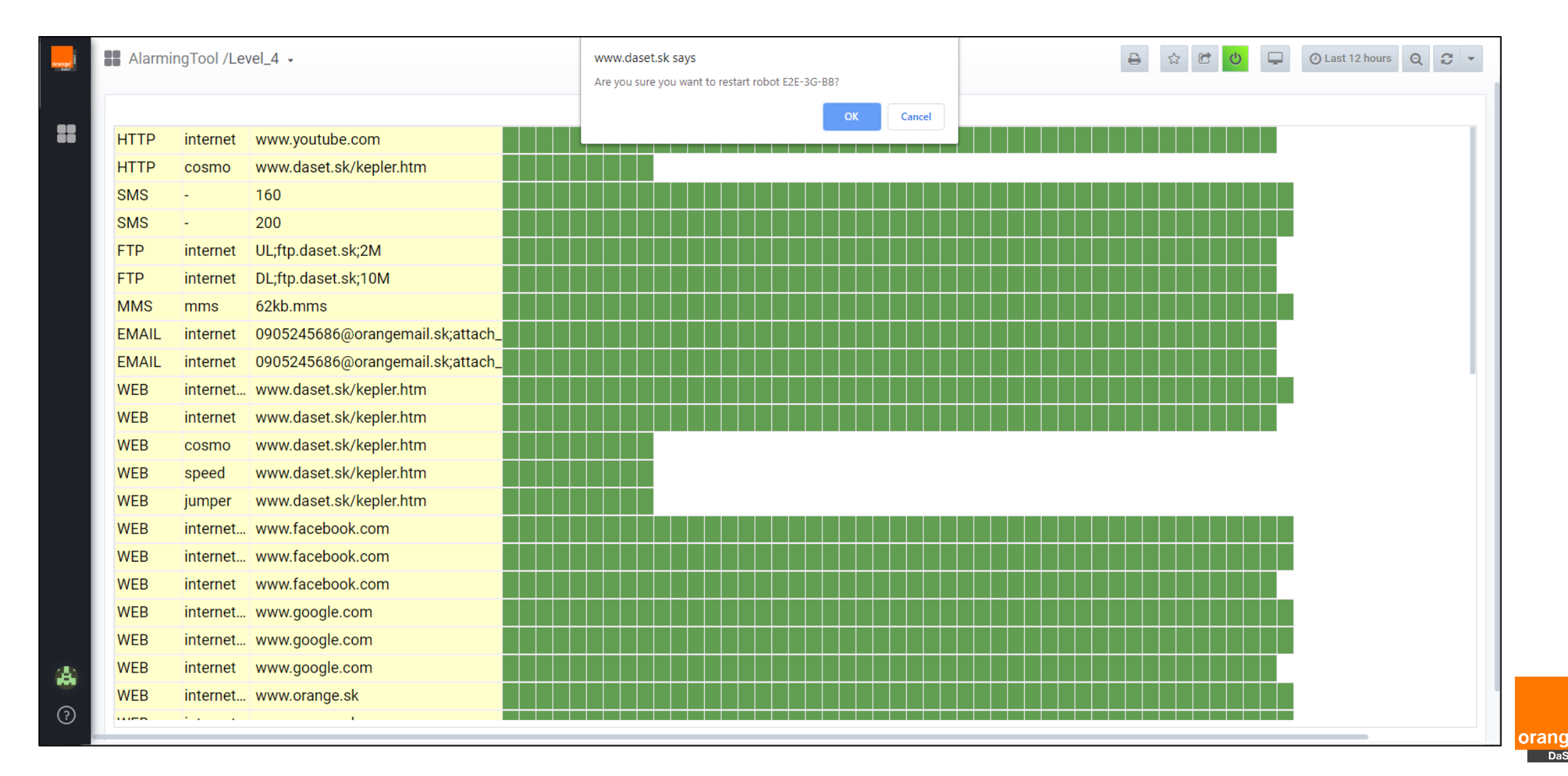

# Alarming Tool IPTV and SatTV services

- **Quick overview of IPTV/SatTV results**
- KPI panel can be reordered in according to TV channels, availability, Zapping time, errors and attempts
- TV channel availability panel is ordered in according to error counting rate combined from supervised period and the last attempts on the top. Pop-up window with details.
- Snapshots from all attempts are available as overview or in full size

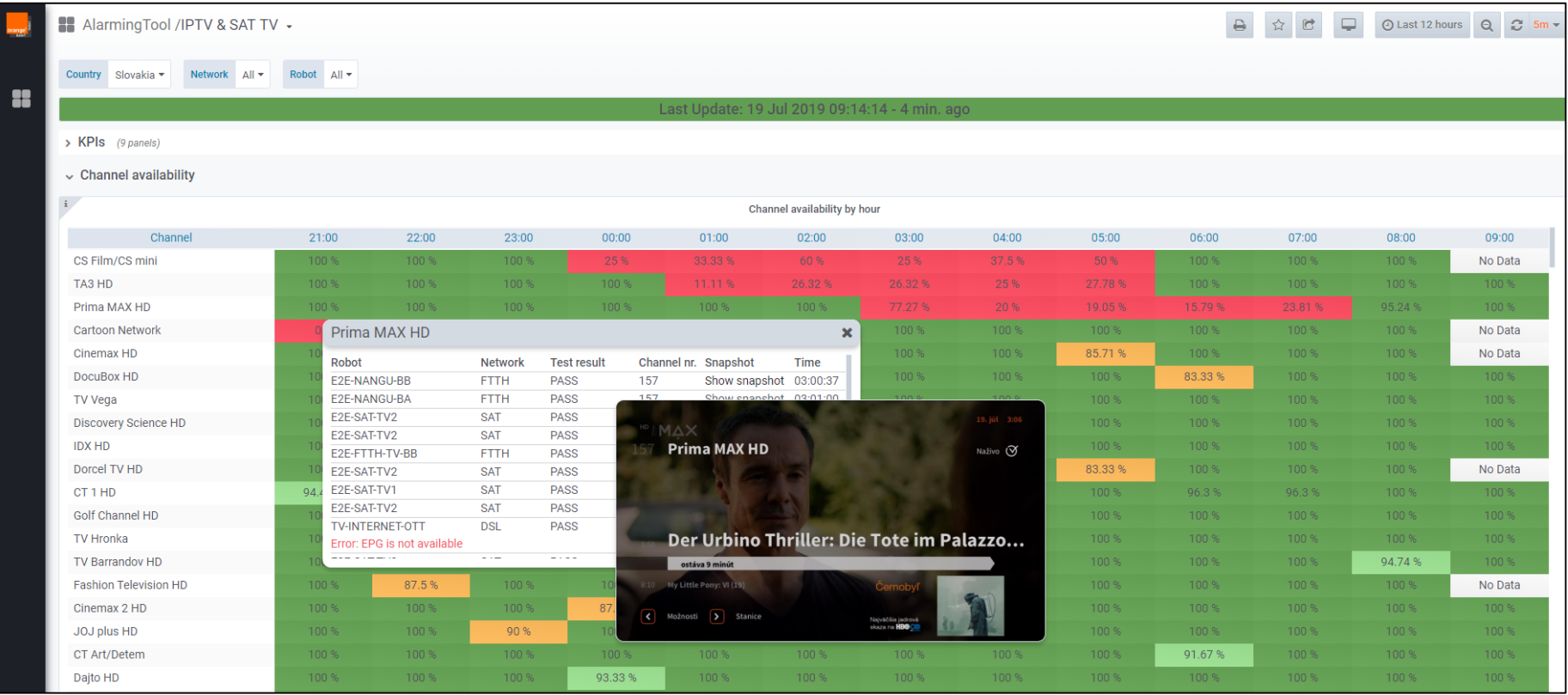

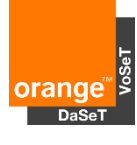

# Alarming Tool IPTV and SatTV services

- **Error list panel brings error description from each TV channel with snapshot link and customized** colour code for easier identification of errors
- Robot status with TV channels success rate progress  $f$  or  $\downarrow$

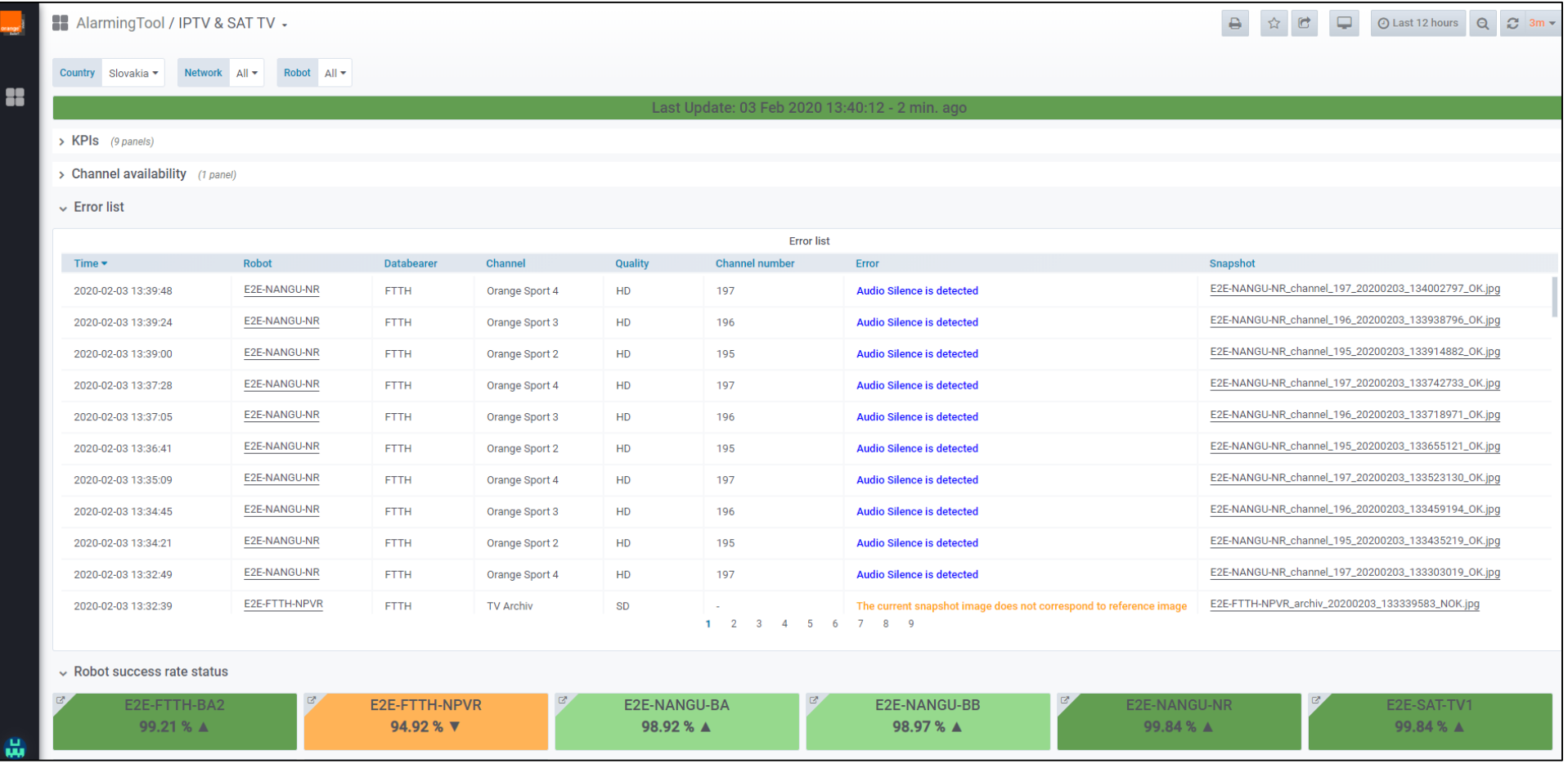

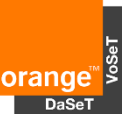

- Quick overview of Outgoing, Incoming voice calls and Voice services according to the networks
- **Error list and Robot availability status**
- $\blacksquare$  Drill down option to the 2<sup>nd</sup> level to get more details

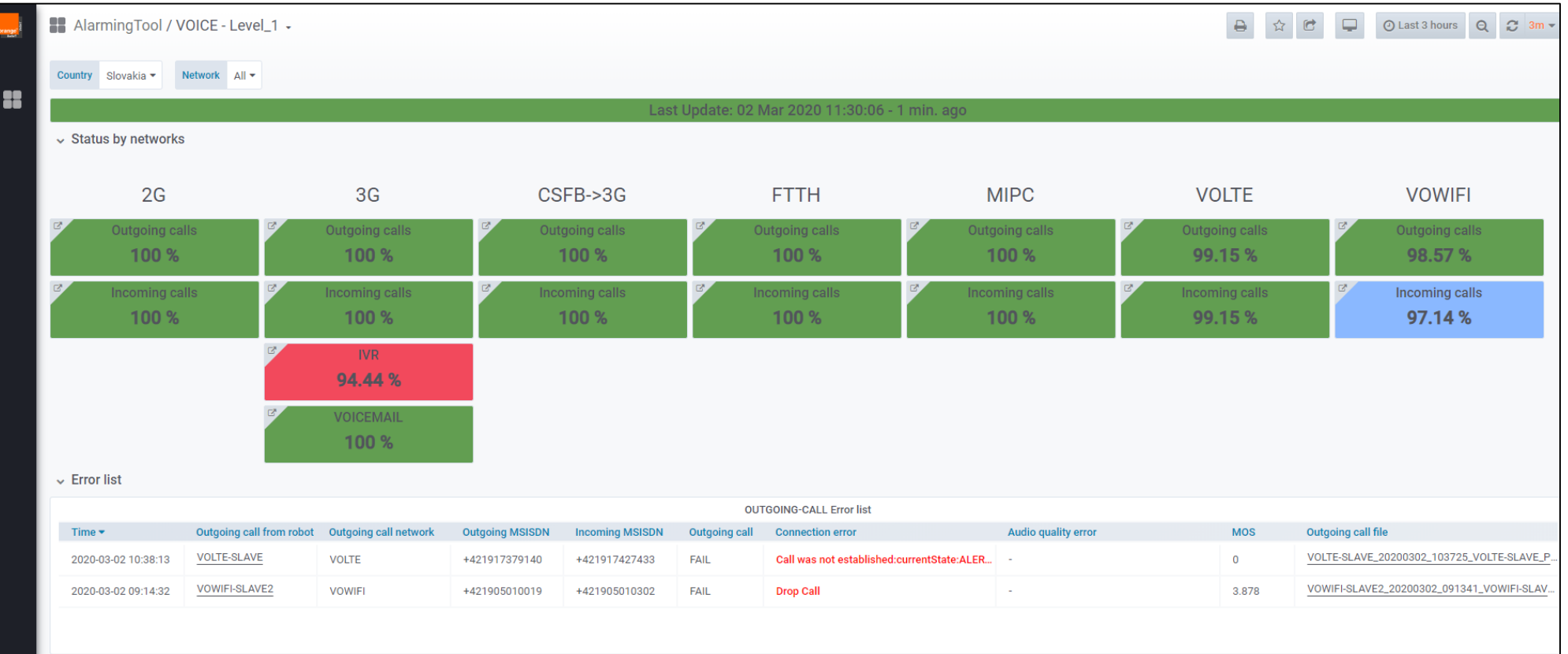

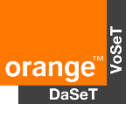

- **Error list with customized colour messages**
- Robot availability panel with direct link to status of outgoing and incoming voice calls

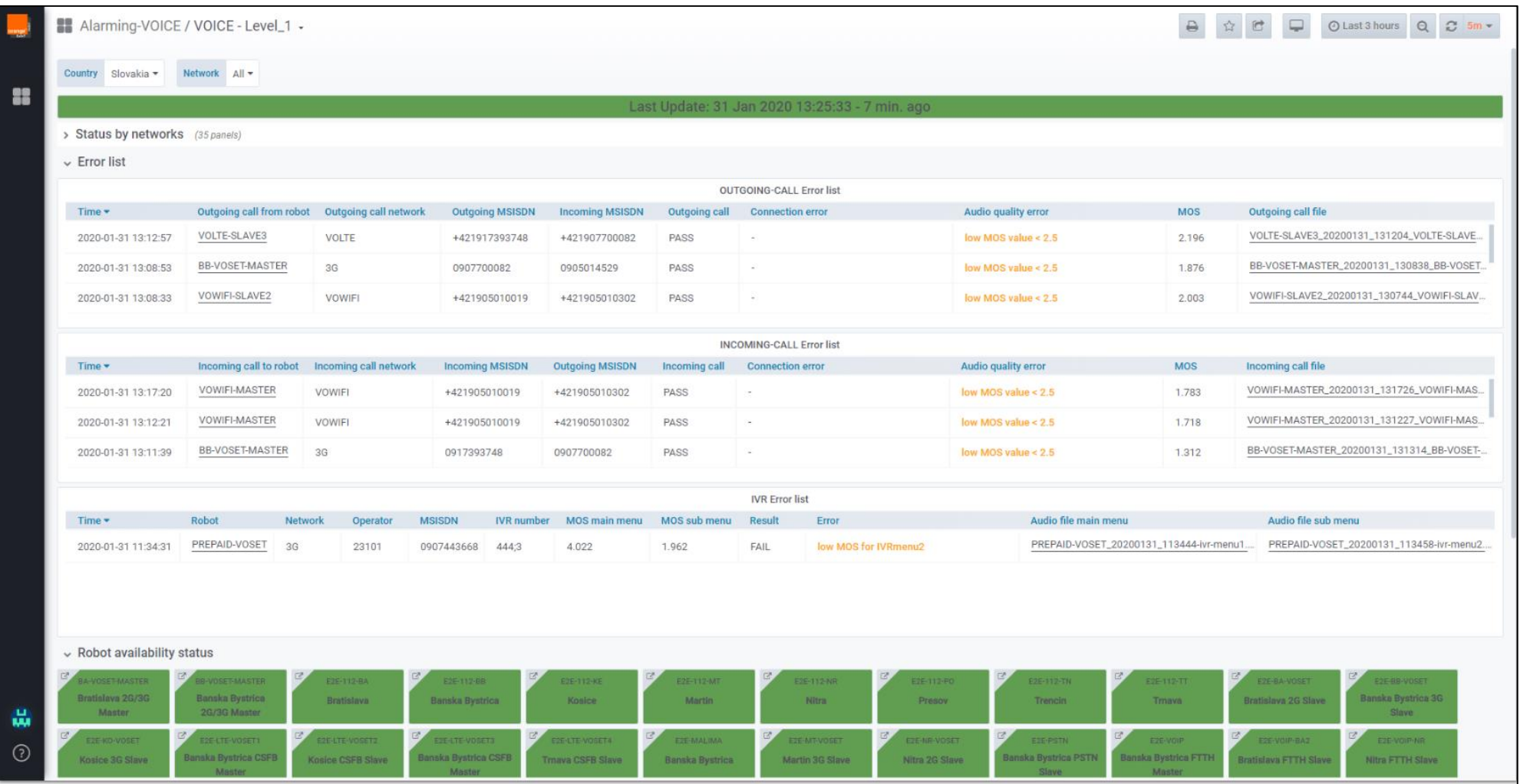

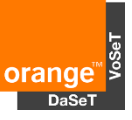

- **List of all robots with Outgoing or Incoming calls with details and audio samples**
- Robot location as a Tooltip when mouse is over the robot name or in details
- **Error list with audio samples with customized colour messages**

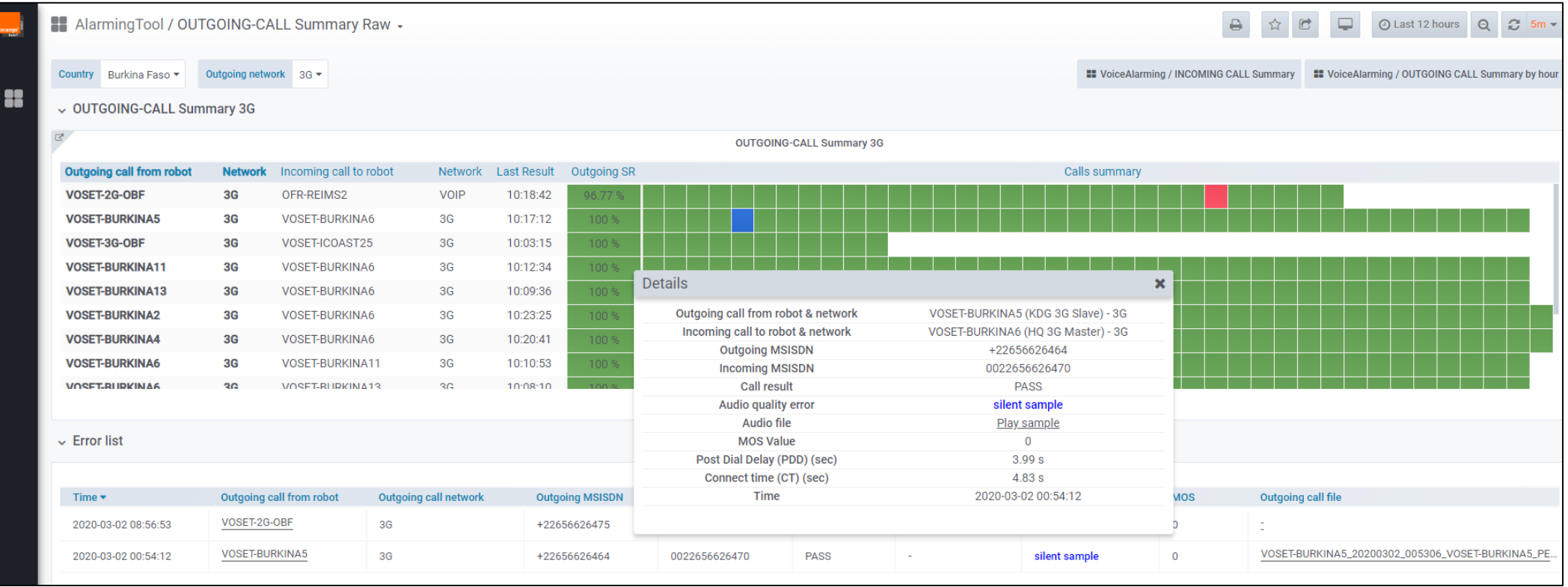

- List of all IVR tests with DTMF codes, details and audio samples
- **Error list with audio samples and customized colour messages**

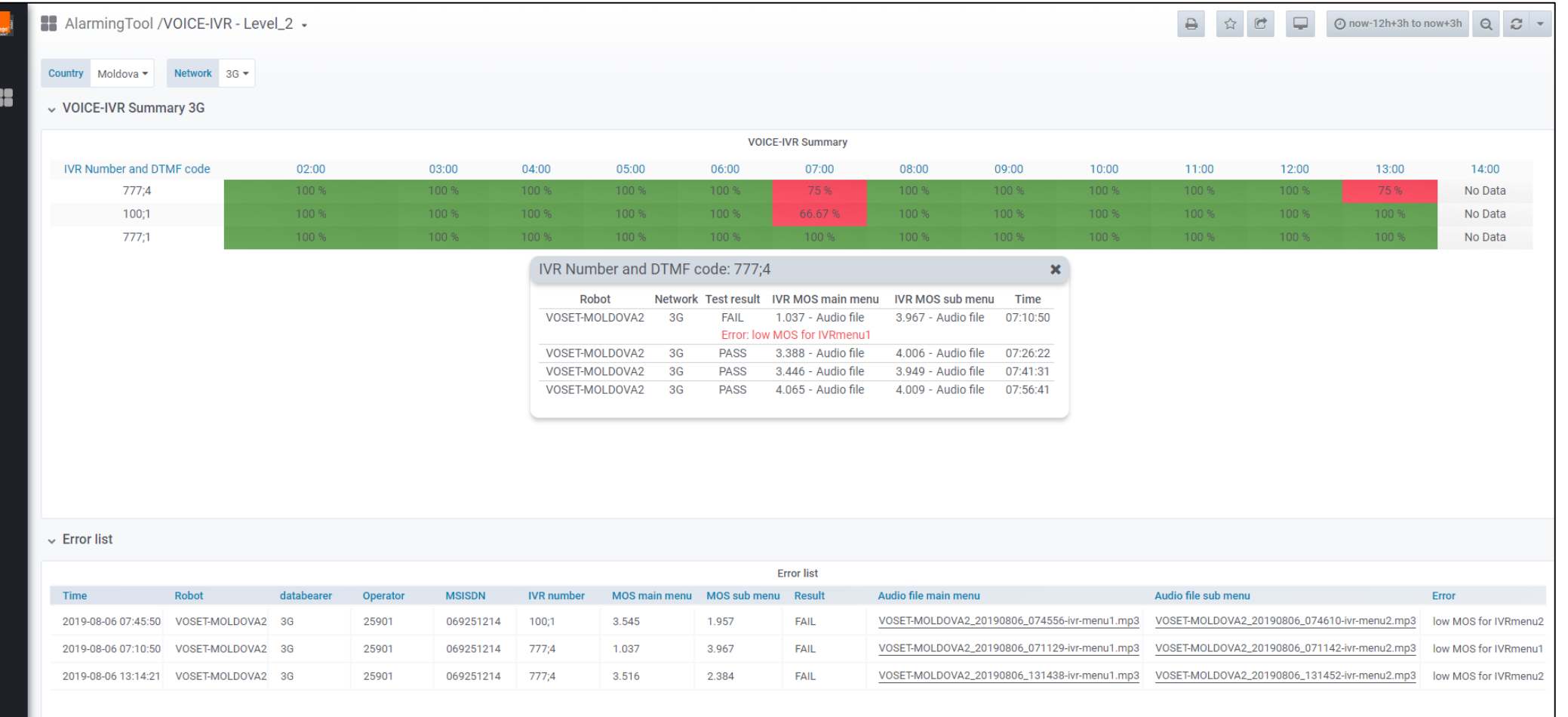

- **List of all Voice Mails with details**
- **Error list with customized colour messages**

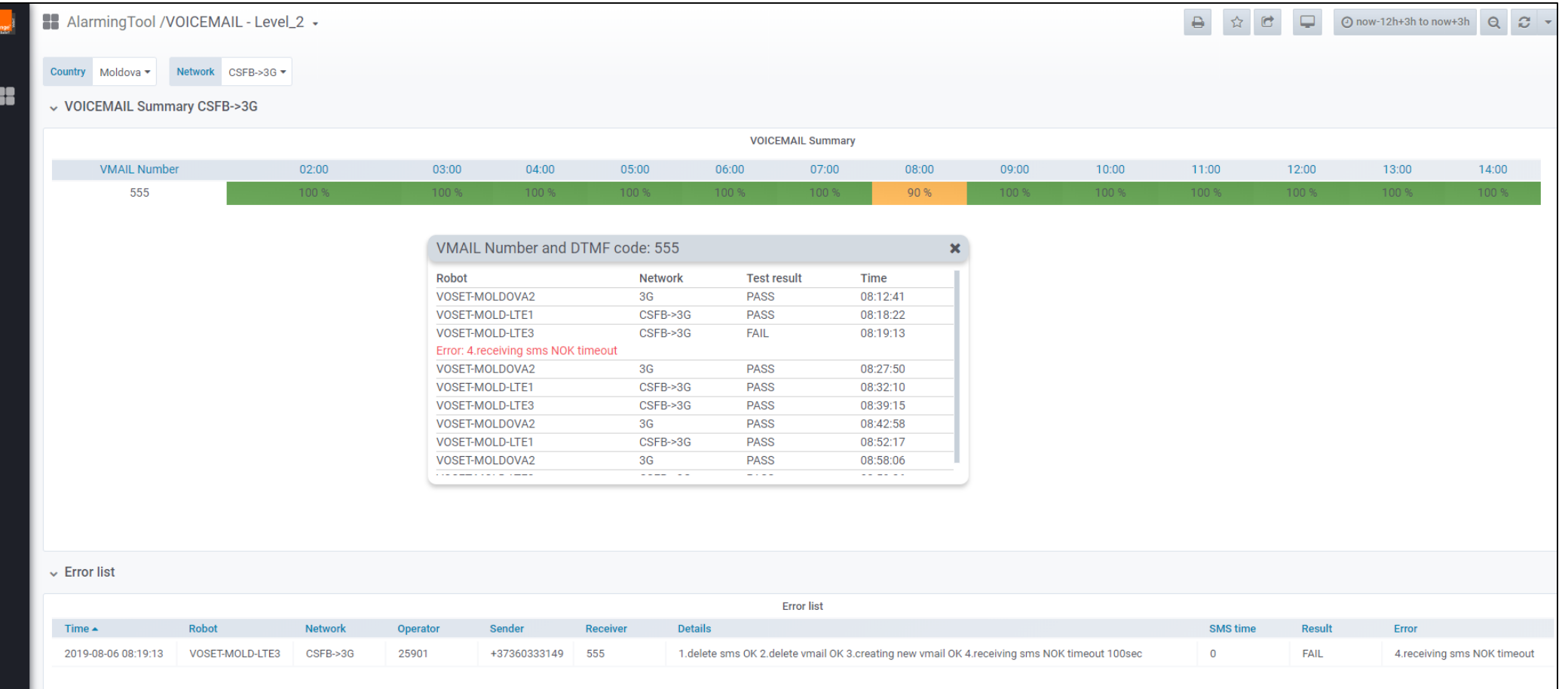

Cell ID and RX level in RAN details panel

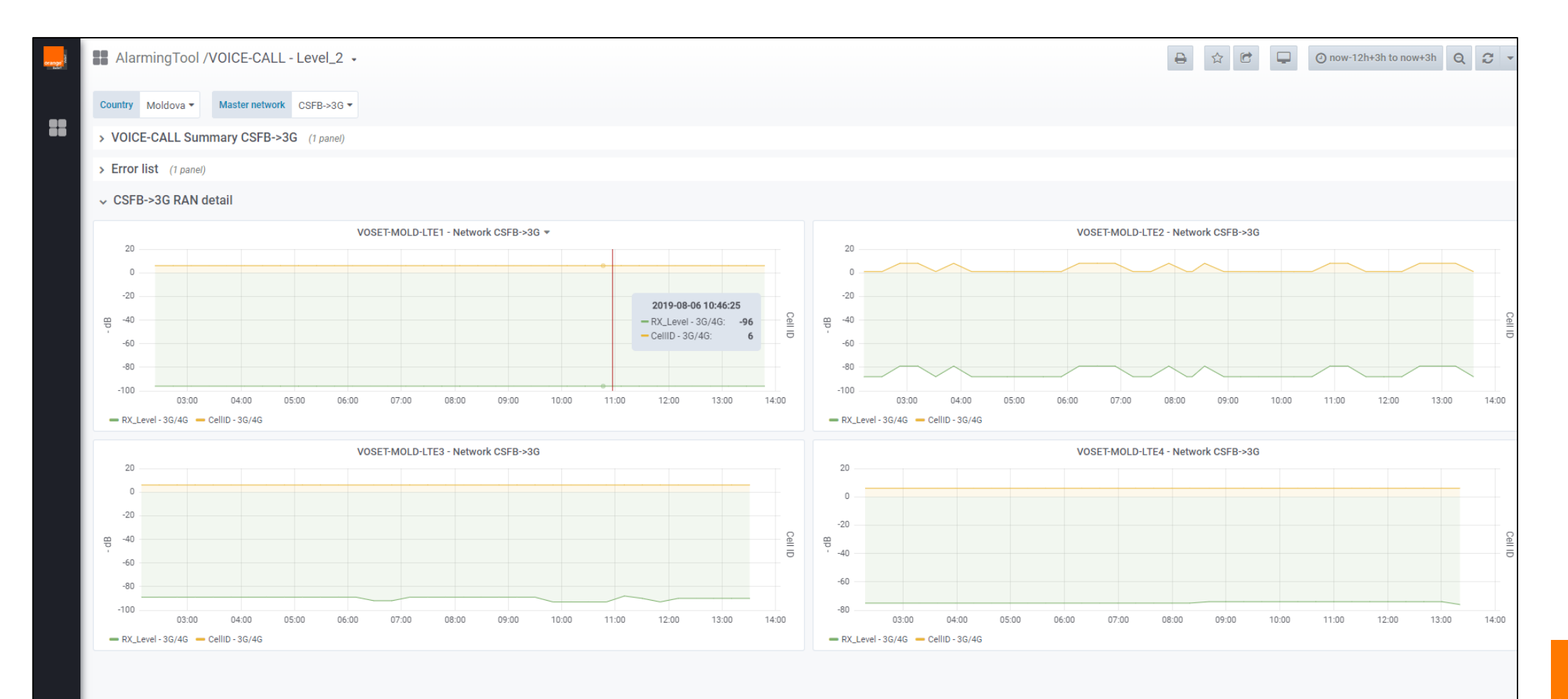

oran

# Alarming Tool – key points

- Check if all tested services should be supervised
- **Thresholds can be changed**
- **The same user account can be used on more** computers
- **More TABs with different settings can be opened**
- **An access to the Alarming tool can be joined with** Reporting tool for supervision team.

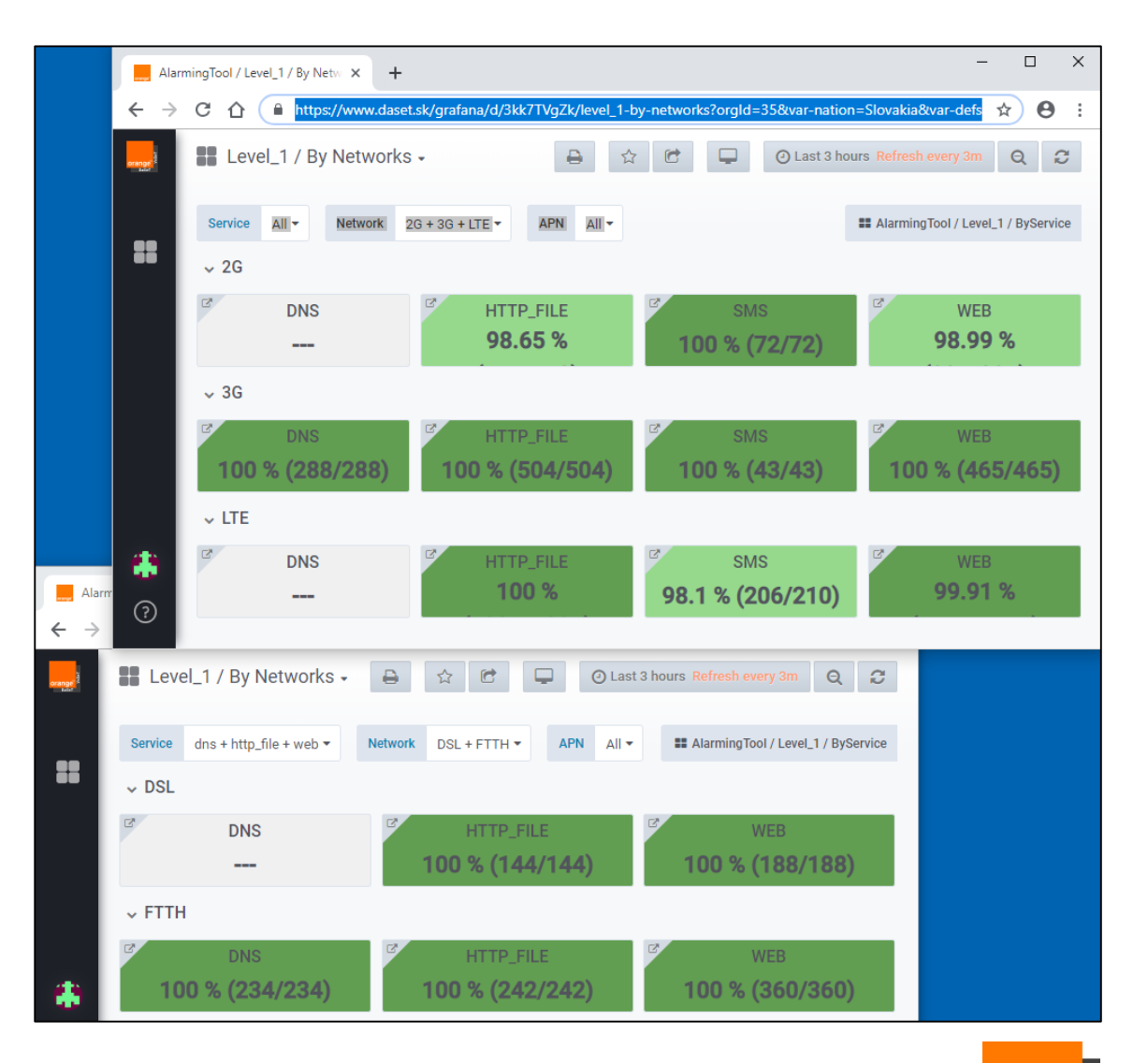

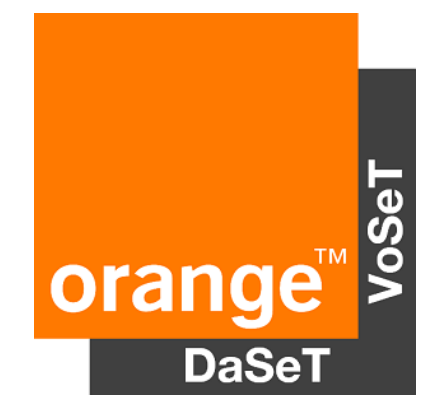

#### **Thank you**